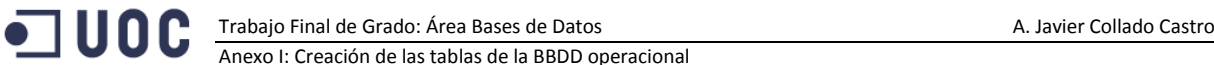

# **Anexo I. Creación de las tablas de la BBDD del sistema operacional**

#### **Script para la creación de la tabla Country**

La tabla COUNTRY almacena los datos de los países: El código de país y el nombre.

```
CREATE TABLE Country ( 
      CountryCode INTEGER CONSTRAINT PK_countryCode_Country PRIMARY KEY
       , countryName VARCHAR2 (100 CHAR) CONSTRAINT NN_countryName NOT NULL
       , CONSTRAINT UN_CountryName UNIQUE (countryName)
);
```
# **Script para la creación de la tabla Province (secuencia, trigger para asignación de la clave sintética y definición de la tabla)**

La tabla PROVINCE almacena las provincias o regiones. Está formada por un código de provincial, una descripción o nombre de la provincial, y el código del país al que pertenece.

```
CREATE TABLE Province (
       provinceId INTEGER CONSTRAINT PK_Province PRIMARY KEY
       , provinceCode VARCHAR2(10) CONSTRAINT NN province provinceCode NOT NULL
       , provinceName VARCHAR2 (100 CHAR) CONSTRAINT NN_provinceName NOT NULL
       , countryCode INTEGER CONSTRAINT NN_CountryCode_Province NOT NULL
              CONSTRAINT FK_Country_Province REFERENCES Country (CountryCode) 
       , CONSTRAINT UN_provinceName UNIQUE (provinceName)
       , CONSTRAINT UN ProvinceCode CountryCode UNIQUE (provinceCode, countryCode)
);
CREATE SEQUENCE seq_Province INCREMENT BY 1 START WITH 1;
CREATE OR REPLACE TRIGGER Insert_provinceId_Province
  BEFORE INSERT ON Province
  FOR EACH ROW
BEGIN
  SELECT seq_Province.NEXTVAL INTO :NEW.provinceId FROM DUAL;
END Insert provinceId Province;
```
# **Script para la creación de la tabla City**

La tabla CITY almacena las ciudades. Los atributos son un código, el nombre de la ciudad, un código postal o ZIPCODE, y el código de la provincia o región a la que pertenece.

```
CREATE TABLE City (
       cityCode INTEGER CONSTRAINT pk_cityCode_City PRIMARY KEY
       , cityName VARCHAR2 (100) CONSTRAINT nn_cityName NOT NULL
       , zipCode VARCHAR2 (15) CONSTRAINT nn_zipcode NOT NULL
       , CONSTRAINT UN City UNIQUE (cityCode, cityName)
       , provinceCode INTEGER 
              CONSTRAINT FK City Province REFERENCES Province (provinceCode)
);
```
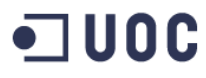

## **Script para la creación de la tabla StreetType**

La tabla STREETYPE define el tipo de vía. Es un descriptor al estilo de "CL" para definir calle, "AV"

para avenida… Está compuesto por un código y un descriptor de texto.

```
CREATE TABLE StreetType (
```
streetTypeCode INTEGER CONSTRAINT PK streetTypeCode StreetType PRIMARY KEY

- , streetTypeName VARCHAR2 (2 CHAR) CONSTRAINT NN streetTypeName NOT NULL
- , CONSTRAINT UN streetTypeName UNIQUE (streetTypeName)
- );

# **Script para la creación de la tabla Address (secuencia, trigger para asignación de la clave sintética y definición de la tabla)**

La tabla ADDRESS almacena direcciones. Cada dirección está compuesta por un código, un código de tipo de vía (STREETTYPE), un nombre de la vía, un número de vía, un número de piso o planta, un número de puerta, un teléfono, y un código de ciudad.

```
CREATE TABLE Address (
       addressCode INTEGER CONSTRAINT PK_addressCode_Address PRIMARY KEY
       , streetCode INTEGER CONSTRAINT NN streetCode NOT NULL CONSTRAINT FK streetType
       REFERENCES streetType(StreetTypeCode)
       , streetName VARCHAR2 (200 CHAR) CONSTRAINT NN streetName NOT NULL
       , addressNumber VARCHAR2 (10 CHAR) CONSTRAINT NN number NOT NULL
       , floor VARCHAR2 (10 CHAR)
       , doorNumber VARCHAR2 (10 CHAR)
       , phoneNumber VARCHAR2 (12 CHAR) 
       , cityCode INTEGER CONSTRAINT NN_cityCode NOT NULL CONSTRAINT FK_City REFERENCES 
       City (cityCode)
);
CREATE SEQUENCE seq_Address INCREMENT BY 1 START WITH 1;
CREATE OR REPLACE
TRIGGER Insert_AddressCode_Address
       BEFORE INSERT ON Address
       FOR EACH ROW
BEGIN
       SELECT seq Address.NEXTVAL INTO :NEW.AddressCode FROM DUAL;
END Insert AddressCode Address;
```
#### **Script para la creación de la tabla Bank**

#### El único objetivo de la tabla BANK es almacenar los códigos de banco y el nombre del banco con

#### el que los consumidores pagan el suministro.

```
CREATE TABLE Bank (
```
bankCode INTEGER CONSTRAINT PK\_bankCode\_Bank PRIMARY KEY

- , bankName VARCHAR2 (100 CHAR) CONSTRAINT NN bankName NOT NULL
- , CONSTRAINT UN bankName UNIQUE (bankName)

);

#### **Script para la creación de la tabla IdentityType**

La tabla IDENTITYTYPE almacena los tipos de identificación que se pueden dar en el sistema. Un

#### tipo de identificación se define como un código numérico y un descriptor de texto.

CREATE TABLE IdentityType ( IdentityCode INTEGER CONSTRAINT PK\_identityCode\_IdentityType PRIMARY KEY

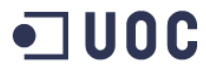

, identityType VARCHAR2 (10 CHAR) CONSTRAINT NN\_identityType NOT NULL , CONSTRAINT UN\_identityType UNIQUE (identityType)

);

**Script para la creación de la tabla Consumer (secuencia, trigger para asignación de la clave sintética y definición de la tabla)**

La tabla CONSUMER almacena los datos de los consumidores del suministro energético. Almacena un código de consumidor , el nombre y apellidos del consumidor, un teléfono móvil (nótese que el teléfono móvil se asocia al consumidor y el teléfono fijo a una dirección en la tabla ADDRESS), un código de dirección, un tipo de identificación (DNI, NNIF, carnet de conducir, pasaporte…), el número (o cadena) de identificación, un código de banco que define una entidad bancaria, y un número de cuenta bancario.

CREATE SEQUENCE seq Consumer INCREMENT BY 1 START WITH 1; CREATE OR REPLACE TRIGGER Insert\_consumerCode\_Consumer BEFORE INSERT ON Consumer FOR EACH ROW **BEGIN** SELECT seq Consumer.NEXTVAL INTO :NEW.ConsumerCode FROM DUAL; END Insert consumerCode Consumer; CREATE TABLE Consumer ( consumerCode INTEGER CONSTRAINT PK\_consumerCode\_Consumer PRIMARY KEY ,consumerName VARCHAR2 (100 CHAR) CONSTRAINT NN\_consumerName NOT NULL , consumerSurname VARCHAR2 (100 CHAR) CONSTRAINT NN\_consumerSurname NOT NULL , sex VARCHAR2 (1 CHAR) CONSTRAINT NN sex NOT NULL CONSTRAINT CH\_sex CHECK (sex in ('M','F')) , mobilePhone VARCHAR2 (9 CHAR) , addressCode INTEGER CONSTRAINT NN\_addressCode NOT NULL CONSTRAINT FK\_Address\_Consumer REFERENCES Address (addressCode) , identityCode INTEGER CONSTRAINT NN\_identityCode NOT NULL CONSTRAINT FK\_IdentityType REFERENCES IdentityType (identityCode) , identificationNumber VARCHAR2 (50 CHAR) CONSTRAINT NN\_ identificationNumber NOT NULL , bankCode VARCHAR2(11 CHAR) CONSTRAINT NN bankCode NOT NULL CONSTRAINT FK\_ Bank REFERENCES Bank (bankCode) , accountCode VARCHAR2 (100 CHAR) CONSTRAINT NN\_accountCode NOT NULL , CONSTRAINT UN Consumer UNIQUE (consumerName, consumerSurname, sex, IdentityCode, identificationNumber)

);

### **Script para la creación de la tabla Company**

La tabla COMPANY almacena los datos de las compañías suministradoras de la energía. La tabla está formada por un código que consiste en la identificación administrativa de la empresa, el nombre de la empresa, y un código de dirección que define la sede de la razón social de la empresa (dirección, ciudad, provincia y país).

```
CREATE TABLE Company (
```
Trabajo Final de Grado: Área Bases de Datos A. Javier Collado Castro

Anexo I: Creación de las tablas de la BBDD operacional

CompanyTaxCode VARCHAR2 (20 CHAR) CONSTRAINT PK\_CompanyCode\_Company PRIMARY KEY

- , companyName VARCHAR2 (200 CHAR) CONSTRAINT NN\_companyName NOT NULL
- , addressCode INTEGER CONSTRAINT NN addressCode Company NOT NULL
- CONSTRAINT FK\_Address\_Company REFERENCES Address (addressCode)

);

 $\mathbf{y}$ :

#### **Script para la creación de la tabla Meter**

La tabla METER almacena los datos de los contadores. Los contadores se definen como: Un código de contador que coincide con el número de serie del mismo, el modelo del contador, el código de contrato con el que se asocia el contador al ser puesto en marcha, la potencia contratada, la fecha de la última inspección técnica, la fecha de instalación, la compañía a la que pertenece el contador, y un código de dirección que define la ubicación física del contador (dirección, ciudad, provincia y país).

CREATE TABLE Meter (

```
serialNumber VARCHAR2 (20 CHAR) CONSTRAINT PK serialNumber Meter PRIMARY KEY
, meterModel VARCHAR2 (100 CHAR) CONSTRAINT NN_model NOT NULL
, contractCode VARCHAR2 (100 CHAR) 
, contractedPower NUMBER (5, 2) CONSTRAINT NN_contractedPower NOT NULL
, lastTechnicalInspection DATE 
, installationDate DATE CONSTRAINT NN_installationDate NOT NULL
, companyCode VARCHAR2 (15 CHAR) 
       CONSTRAINT NN_MeterCompanyCode NOT NULL 
       CONSTRAINT FK_Meter_Company REFERENCES Company (companyTaxCode)
, consumerCode INTEGER CONSTRAINT FK_Consumer REFERENCES Consumer (consumerCode)
, addressCode INTEGER 
       CONSTRAINT NN_MeterAddressCode NOT NULL 
       CONSTRAINT FK_Address_Meter REFERENCES Address (addressCode)
```
#### **Script para la creación de la tabla Connection**

La tabla CONNECTION es la más importante de todas. Define las lecturas de los contadores y su estructura almacena: la fecha y hora de la lectura del contador, el número de serie del contador, el consumo instantáneo, y si la lectura ha sido correcta o no. La información de esta tabla la produce el procedimiento almacenado correspondiente que controla la grabación o no de la lectura del contador en función de las restricciones previstas en el enunciado del problema.

```
CREATE TABLE Connection (
  readingDate TIMESTAMP WITH LOCAL TIME ZONE 
      CONSTRAINT NN_ReadingDate NOT NULL 
   , meterSerialNumber VARCHAR2 (20 CHAR) 
       CONSTRAINT NN_meterSerialNumber NOconnT NULL
        CONSTRAINT FK_Connection_Meter REFERENCES Meter (serialNumber)
   , instantConsumption INTEGER 
   , isSuccess VARCHAR2 (1 CHAR) 
       CONSTRAINT NN_isSuccess NOT NULL 
       CONSTRAINT CK_isSuccess CHECK (isSuccess in ('Y','N'))
   , CONSTRAINT PK_Connection PRIMARY KEY (readingDate, meterSerialNumber)
);
```
#### **Script para la creación de la tabla Price**

CREATE TABLE Price (

Trabajo Final de Grado: Área Bases de Datos A. Javier Collado Castro Anexo I: Creación de las tablas de la BBDD operacional changeData DATE CONSTRAINT NN\_ Changedata NOT NULL , countryCode INTEGER CONSTRAINT NN\_countryCode NOT NULL CONSTRAINT FK Price Country REFERENCES Country (CountryCode) , companyCode VARCHAR2 (15 CHAR) CONSTRAINT NN\_ companyCode NOT NULL CONSTRAINT FK\_ Company REFERENCES Company (CompanyTaxCode) , newPrice NUMBER (7, 6) CONSTRAINT NN newPrice NOT NULL , CONSTRAINT PK Price PRIMARY KEY (ChangeData, countryCode, companyCode) );

#### **Script para la creación de la tabla Clients**

La tabla CLIENTS almacena el país al que pertenece un consumidor. Es una tabla auxiliar compuesta por: la fecha de alta del contrato del consumidor, la compañía suministradora con la que suscribe el contrato, y el código de consumidor.

```
CREATE TABLE Clients (
       hireDate DATE CONSTRAINT NN_hireDate NOT NULL
       , companyCode VARCHAR2 (15 CHAR) 
              CONSTRAINT NN_ClientsCompanyCode NOT NULL 
               CONSTRAINT FK_Clients_Company REFERENCES Company (CompanyTaxCode)
       , consumerCode INTEGER 
               CONSTRAINT NN_ClientsConsumerCode NOT NULL 
               CONSTRAINT FK_Clients_Consumer REFERENCES Address (addressCode)
       , CONSTRAINT PK_Clients PRIMARY KEY (companyCode, consumerCode)
);
```
# **Script para la creación de la tabla Operators**

La tabla OPERATORS define los países en los que presta servicio una compañía suministradora. Se compone de un código de país, y un código de compañía suministradora.

```
CREATE TABLE Operators (
       countryCode INTEGER CONSTRAINT NN_OperatorsCountryCode NOT NULL 
              CONSTRAINT FK_Operators_Country REFERENCES Country (CountryCode)
       , companyCode VARCHAR2 (15 CHAR) 
               CONSTRAINT NN_OperatorsCompanyCode NOT NULL 
               CONSTRAINT FK_Operators_Company REFERENCES Company (CompanyTaxCode)
       , CONSTRAINT PK_Operators PRIMARY KEY (countryCode, companyCode)
);
```
# **Script para la creación de la tabla Log (secuencia, trigger, y creación de la tabla)**

La tabla LOG registra la actividad de los procedimientos ABM. La ejecución de cualquier procedimiento almacenado produce un registro en esta tabla compuesto por: La fecha y hora de ejecución del registro almacenado, el nombre del procedimiento almacenado ejecutado, los parámetros de entrada del procedimiento almacenado, los parámetros de salida y el usuario que ejecuta el proceso.

CREATE TABLE LuzLog ( IdLog INTEGER CONSTRAINT Pk\_LuzLog PRIMARY KEY , execDate TIMESTAMP

, SPName VARCHAR(100) CONSTRAINT NN\_execProc NOT NULL

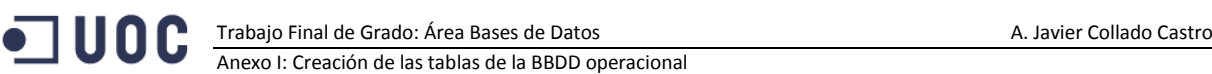

```
 , inParams VARCHAR(2000) 
   , outParams VARCHAR(200)
   , userExec VARCHAR2 (100) CONSTRAINT NN_userExec NOT NULL
); 
CREATE SEQUENCE seq_LuzLog INCREMENT BY 1 START WITH 1;
CREATE OR REPLACE TRIGGER Insert_idLog_LuzLog
  BEFORE INSERT ON LuzLog
  FOR EACH ROW
BEGIN
 SELECT seq LuzLog.NEXTVAL INTO :NEW.idLog FROM DUAL;
END Insert idLog LuzLog;
```